WIN\_DOWNHOLE

 $\blacksquare$   $\blacksquare$   $\times$ 

口回区

This software package represents the easiest and most immediate solution when you need to carry out the inversion of downhole seismics data in Windows®. It supports any type of survey geometry provided that the S and P waves will be recorded at the same depth in the borehole. The picking of the first arrivals may be directly done on SEIMIC UNIX file, using the "zoom" and "scroll screen" functions. Conversion modules for files in SEG-2 , SEG Y, PASI, Abem Terraloc, Bison, ES-1225 format are also available.

Win\_Downhole may accept up to 30x3 traces; 3 shots with 3 geophones must be recorded at each depth inside the borehole (the ideal would be triaxial borehole geophones using two horizontal geophones and a vertical one). Two energizations, obtained by the impact on the opposite ends of a special striking bar or plate, must be recorded to produce S waves, while the third energization will be obtained by beating on a striking plate to generate P waves. Simply modifying the parameters being set for the entry of data, you may realize all the other combinations for these operations.

#### WIN\_DOWNHOLE FEATURES AND MAIN FUNCTIONS

- software for Windows Xp, NT, 98, 95<sup>®</sup>
- protection with hardkey
- possibility to process single acquired traces (filtering and gain control)
- interactive picking of P and S waves
- possibility to invert polarity and add traces related to the S waves (enhancement of Signal/Noise ratio)
- automatic graphical time-distance curve •
- speed interval graph
- calculation of the Poisson and Shear Module ratio •
- every graph being produced may be printed and/or exported to other applications (Windows Metafile)

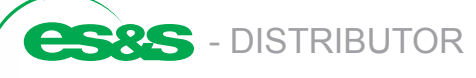

Environmental Systems & Services 8 River Street Richmond VIC 3121 Australia T + 61 3 8420 8999 F + 61 3 8420 8900 geotechnical@esands.com **www.esands.com**

23

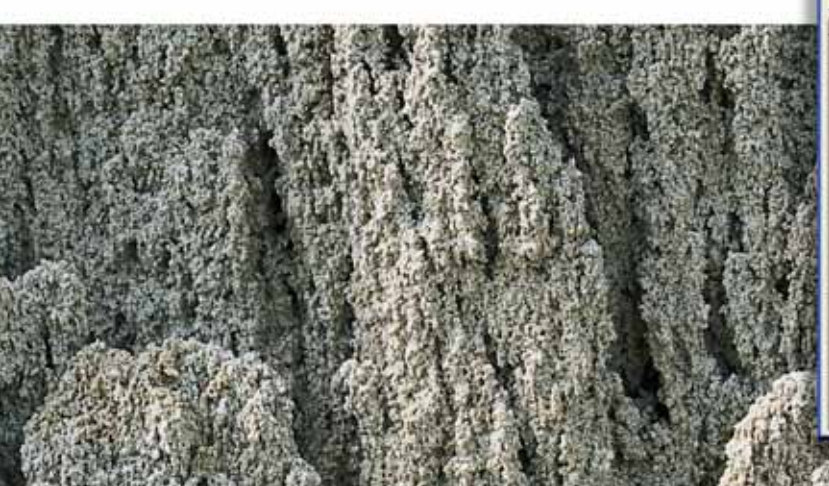

FERE AND THE 计算符编译程序 网络科拉尔科尔科尔科尔 化对称分子 医皮肤细胞 医直感过于中国中国大学的中国中国中国大学家美国美国美国美国

#### Travel time and velocity

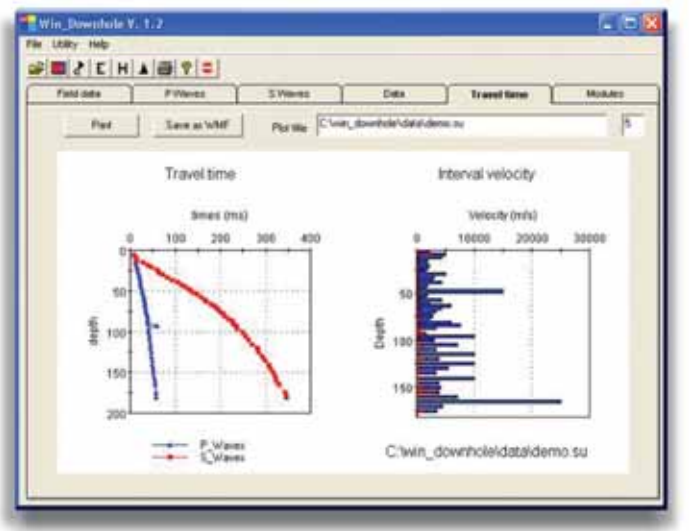

### Section and first arrivals picking

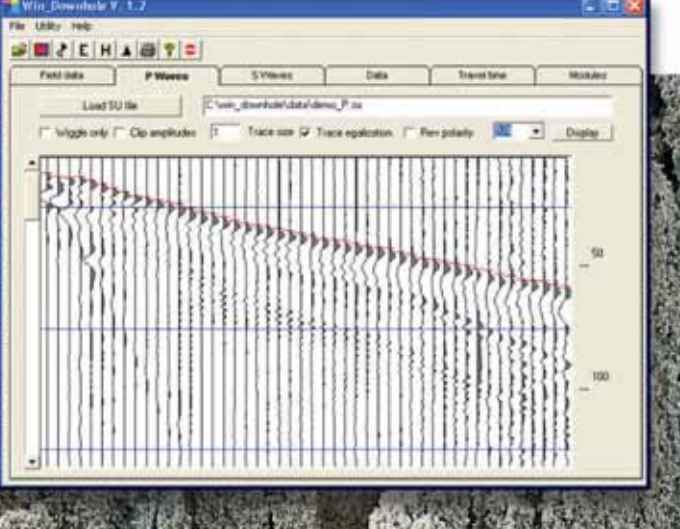

# www.pasigeophysics.com

 $1.3.361$ 

## Data input

**PAST DOK**